case study

## E-VOTING ANALYSIS!

Kohno et al., IEEE S&P 2004 Halderman, 2016

## "Security mindset"

- Consider a complex system:
	- Potential security threats?
	- Hidden and explicit assumptions
	- How to mitigate the risks?
	- What are different players' incentives?

## 1. Summarize the system!

- 1. Pre-election: Poll worker loads "ballot definition" via e.g. USB
- 2. Voting: Voter obtains single-use smartcard, votes, vote stored encrypted, card canceled
- 3. Post-election: Votes decrypted and sent to tabulator, who counts

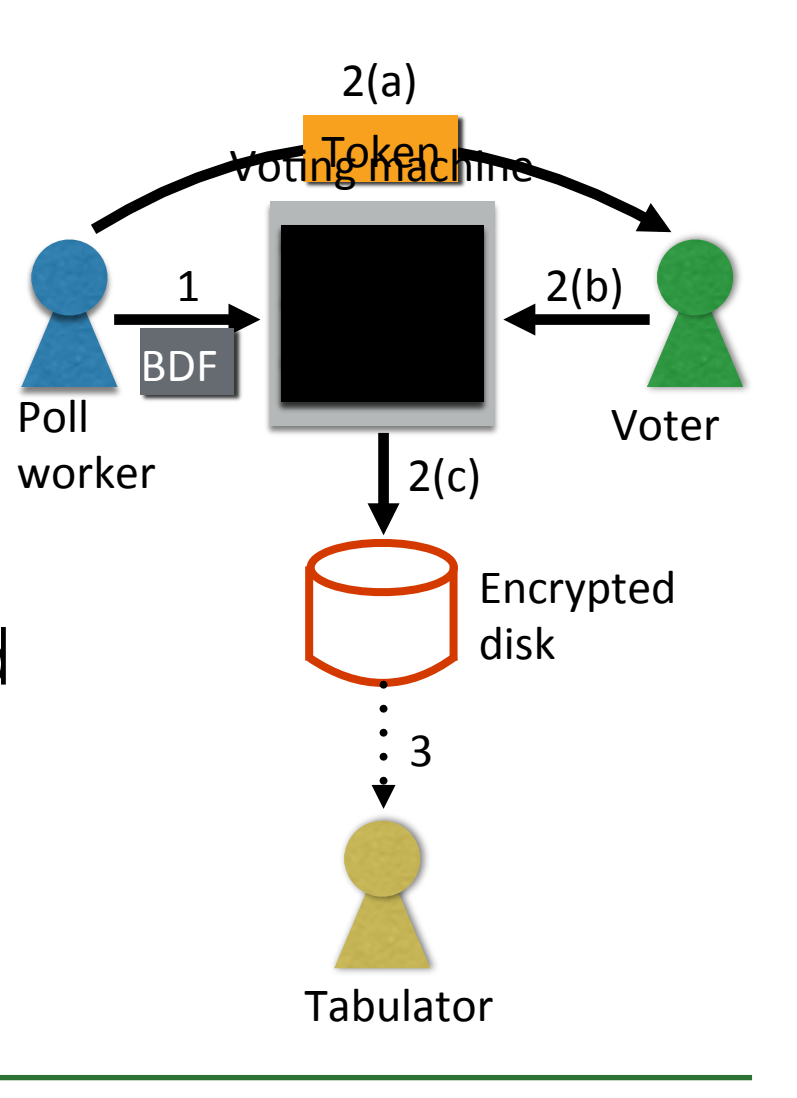

## 2. Identify goals/requirements

- Confidentiality: Can't find out who I voted for
- Integrity: Can't alter votes
- Availability: Can't deny opportunity to vote
- Usability: General public can vote correctly without undue b **What if the attacker can violate these,**

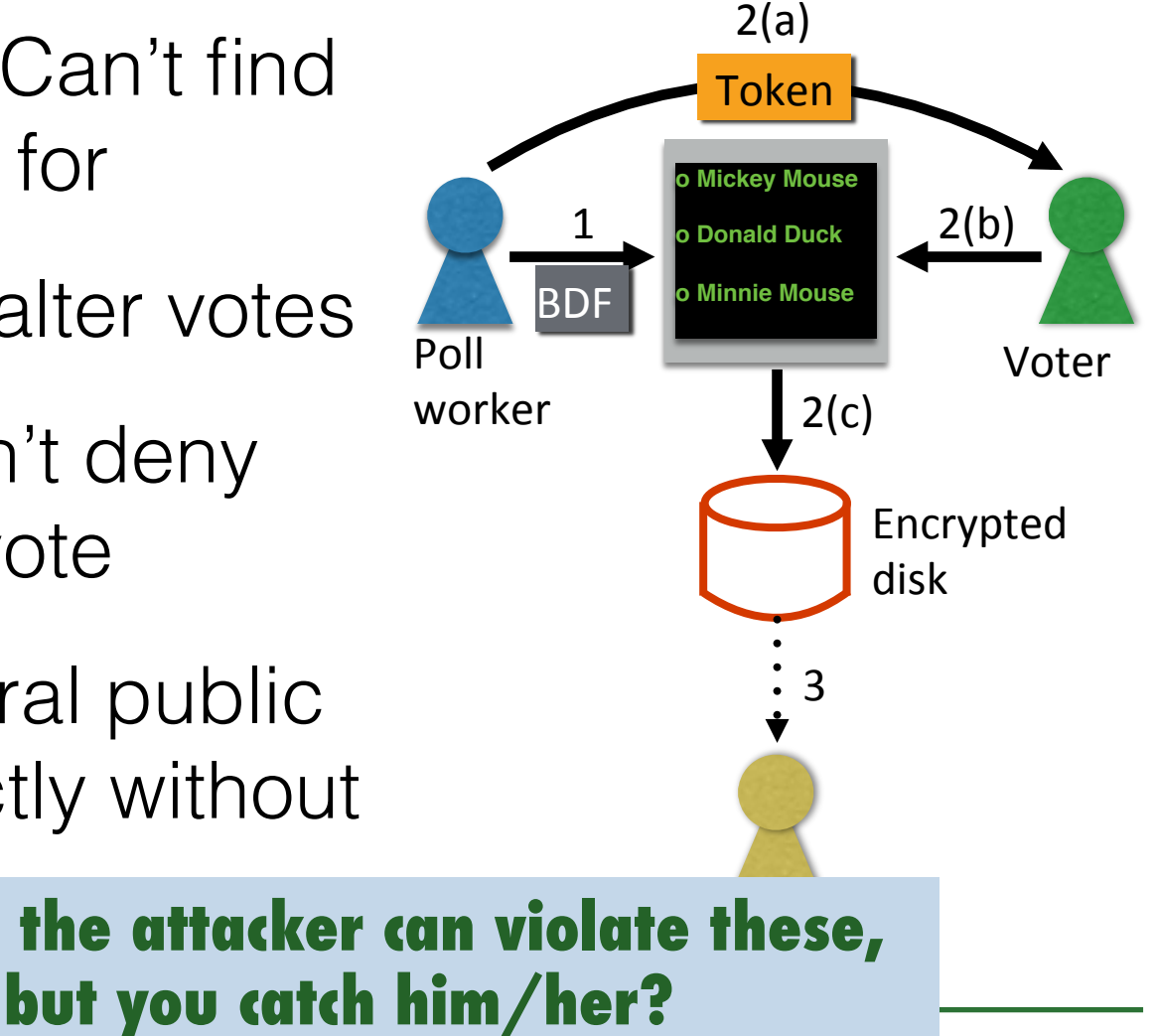

## 3. Identify adversaries/threats

- Poll worker, voter, outsider
- Display one vote / count a different vote
- Vote multiple times
- End election early (DOS)
- Tamper with stored data
- Reveal who voted for whom

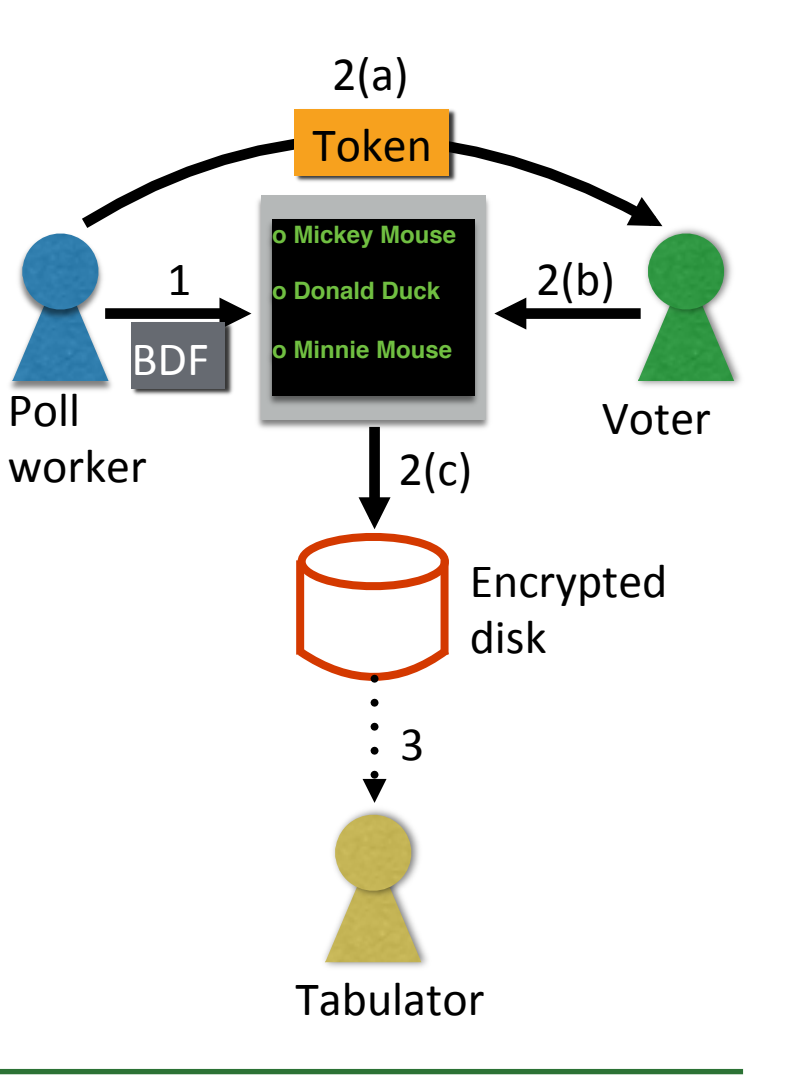

## Diebold Accuvote TS

- Used in 37 states! (in 2004)
- No cryptography protects smartcards, ballot definition file
- "Protected counter" in single, mutable file
- Pose as voting machine, send to tabulator
- Homebrew crypto protects vote logs
	- Hardcoded key since at least 1998
- Read the paper for more

## Follow-up!

- More researchers confirmed these bugs and found others (got real hardware)
- State investigations: MD, CA, OH
	- Similar problems from other manufacturers
	- Sequoia AVC: designed 1980, used in NJ 2009
- "By the 2014 general election, 70% of American voters were casting ballots on paper"

## **Takeaways**

- Adversarial thinking
- Whole-systems view
	- Hardware, software, network, users, economics
- Only as strong as weakest link
	- Break into building vs. sniff unencrypted traffic
	- You have to be right always, adversary once
- Never homebrew crypto!
- Security through obscurity DOESN'T WORK!

# This time

We will begin **Software Security** our 1st section:

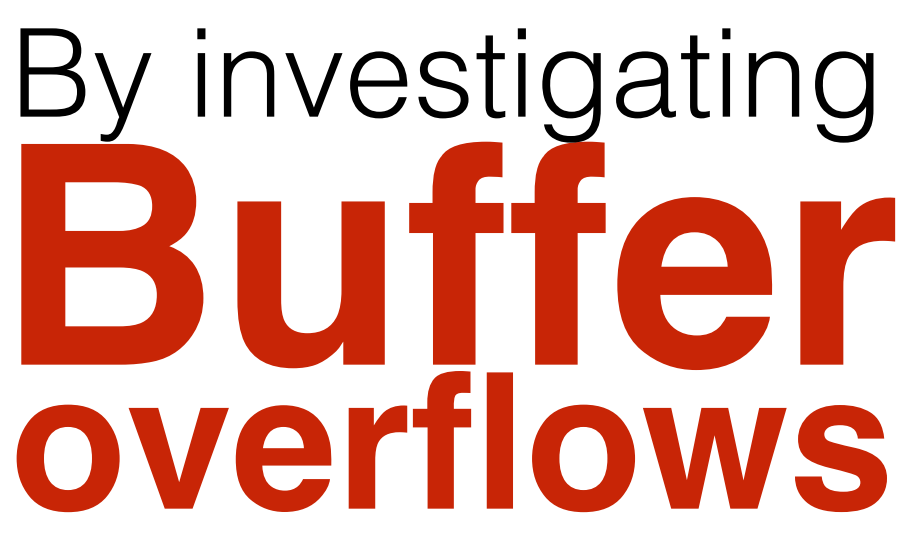

and other memory safety vulnerabilities

- History
- Memory layouts
- Buffer overflow fundamentals

### screensaver --prompt="Don't unlock plz"

Don't unlock plz

press ctrl-c to logout Locked by dml

### screensaver --prompt="Don't unlock pretty plz"

Don't unlock pretty plz

press ctrl-c to logout Locked by dml

## screensaver --prompt="Don't unlock plz $s_{p}s_{p}s_{p}\setminus$ ␠␠␠␠␠␠␠␠␠␠␠␠␠␠␠␠␠␠␠␠␠␠␠␠␠␠␠␠␠␠␠␠␠␠␠␠␠␠␠␠␠"

## Don't unlock plz

Locked by dml press ctrl-c to logout screensaver -prompt="Under maintenance;\ Do not interrupt␠␠␠␠␠␠␠␠␠␠␠␠␠␠␠␠␠␠␠␠␠␠␠␠␠␠␠␠\ ␠␠␠␠␠␠␠␠␠␠␠␠␠␠␠␠␠␠␠␠␠␠␠␠␠␠␠␠"

> Under maintenance; Do not interrupt

Locked by dml press ctrl-c to logout

## Most (interesting) software takes input

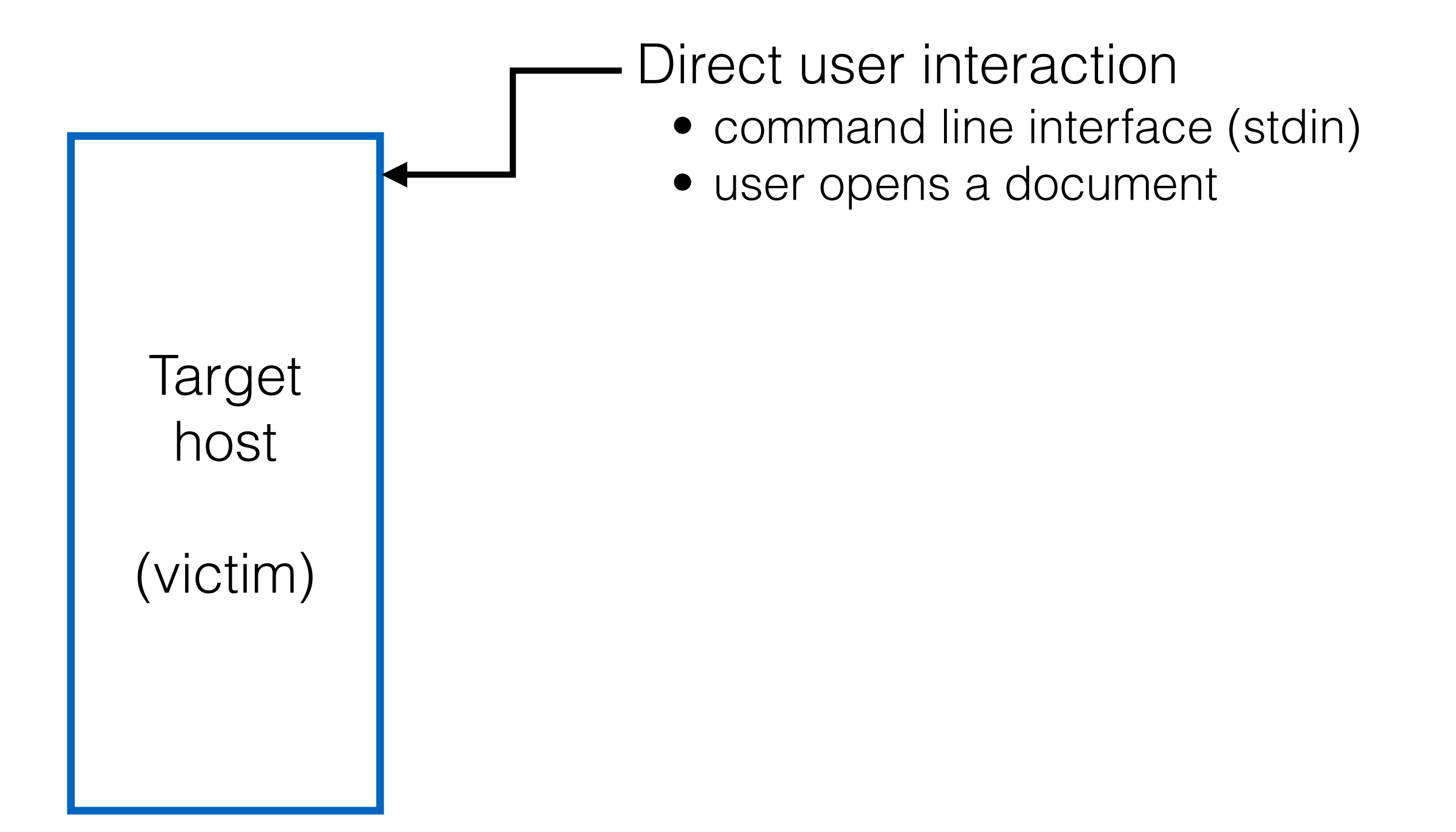

## Most (interesting) software takes input

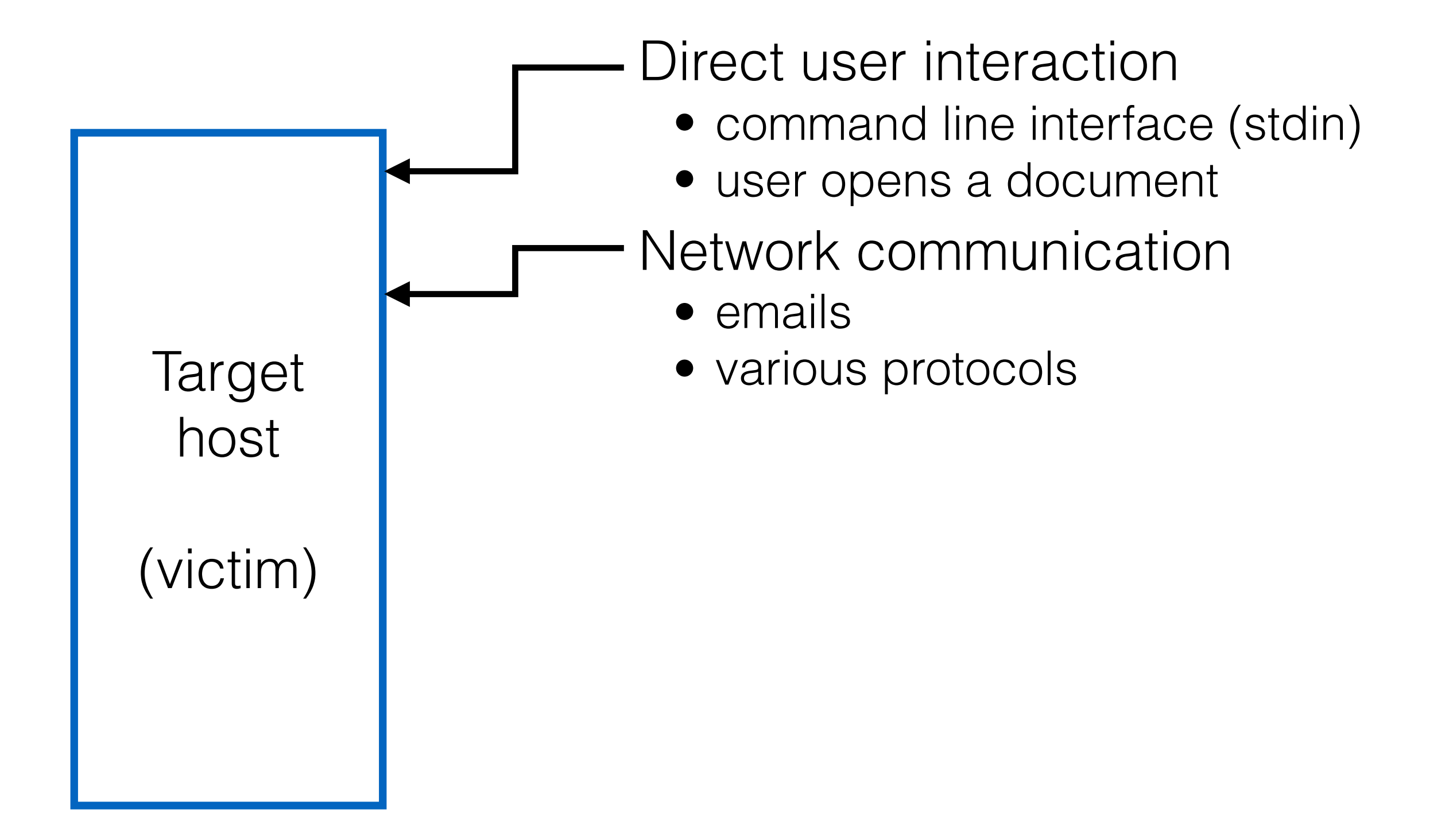

## Most (interesting) software takes input

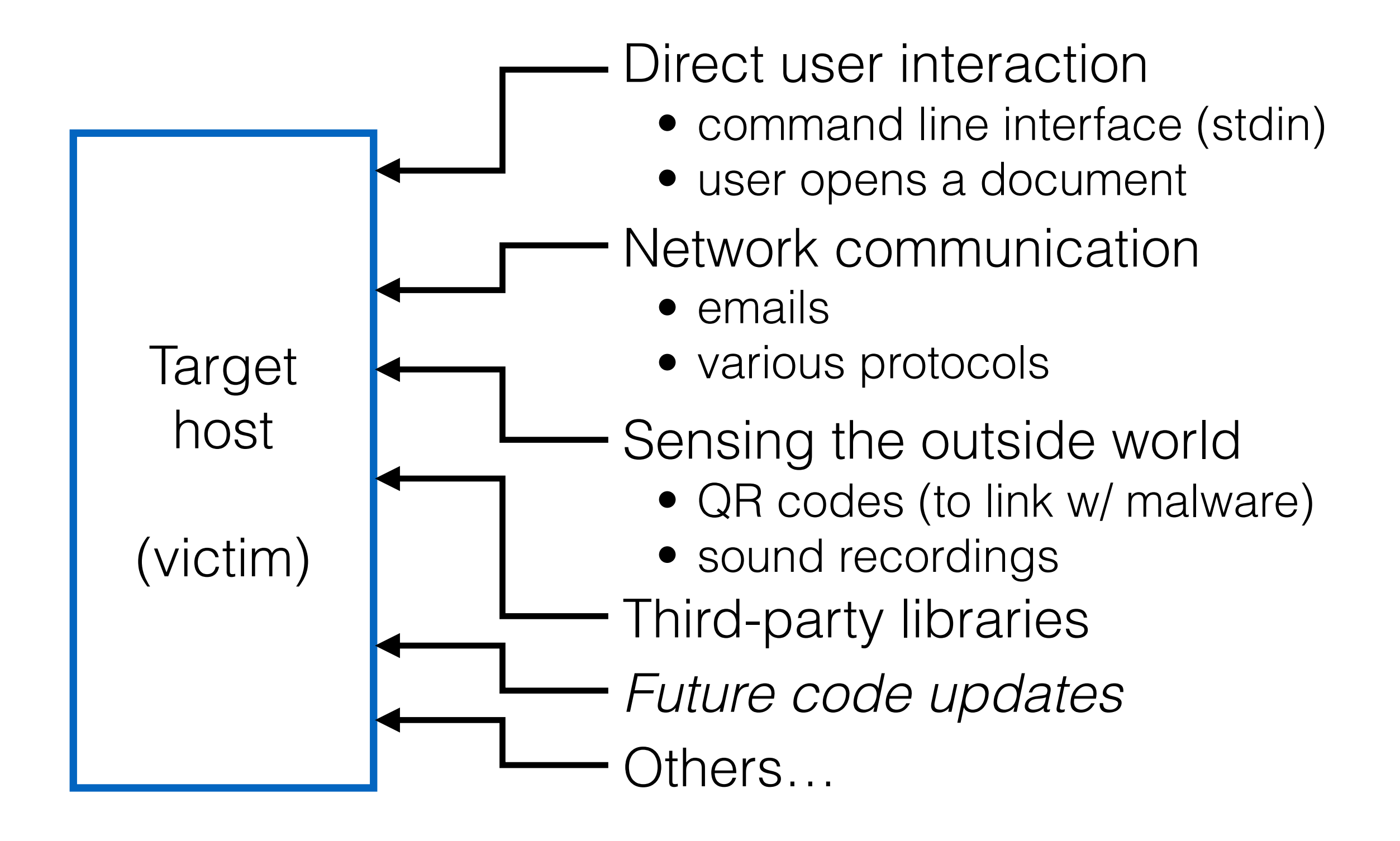

## **Goal: Correct operation despite malicious inputs**

## What is a buffer overflow?

- A **low-level** bug, typically in **C/C++**
	- Significant security implications!
- If accidentally triggered, causes a crash
- If maliciously triggered, can be **much worse**
	- **Steal** private info
	- **Corrupt** important info
	- **Run** arbitrary code

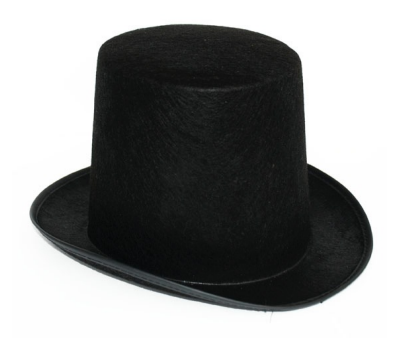

## Why study them?

- Buffer overflows are still **relevant** today
	- C and C++ are still popular
	- Buffer overflows still occur with regularity
- They have a **long history**
	- Many different approaches developed to defend against them, and bugs like them
- They share **common features** with other bugs we will study
	- In **how the attack works**
	- In **how to defend against it**

## C and C++ still very popular

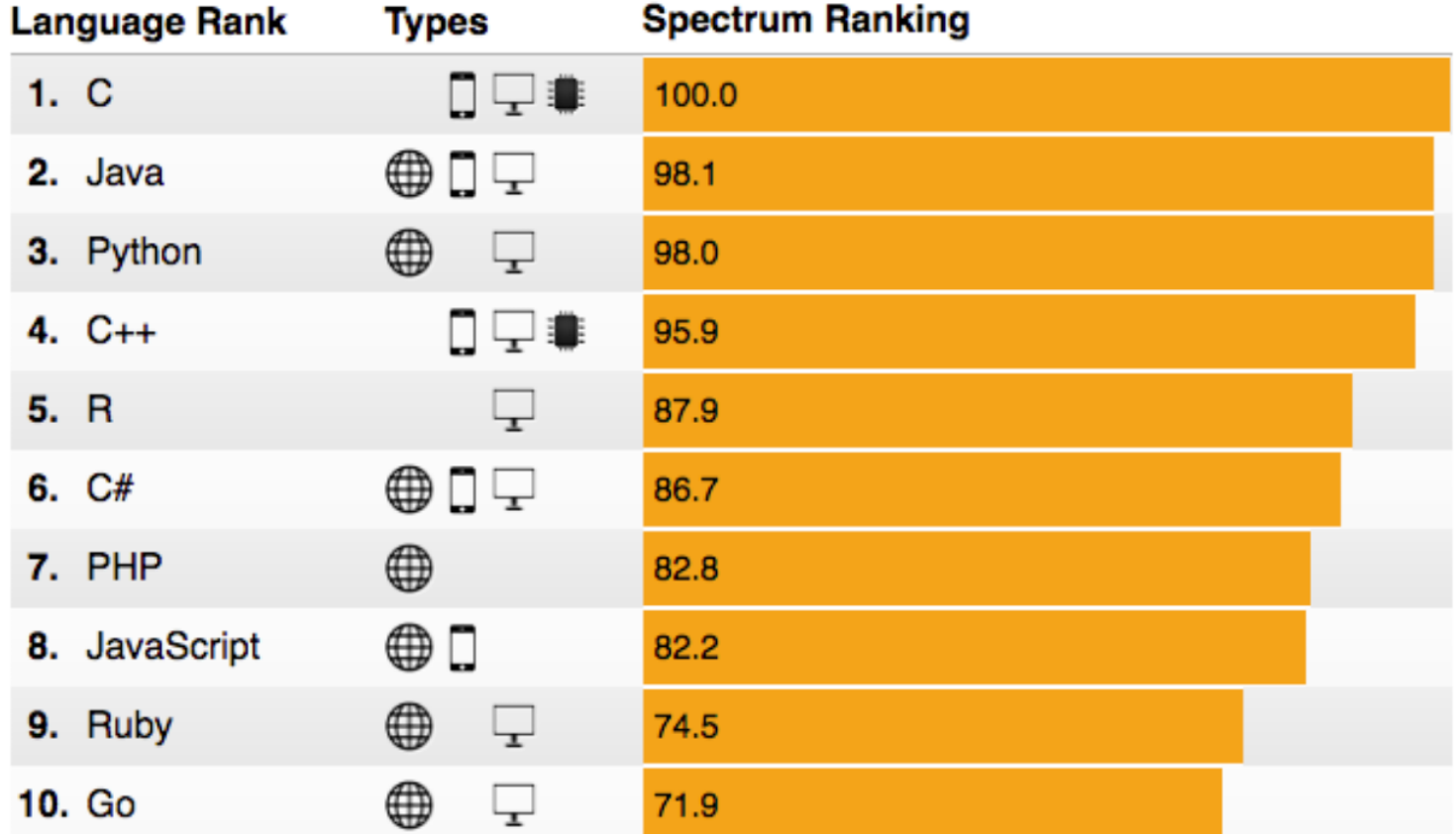

**http://spectrum.ieee.org/computing/software/the-2016-top-programming-languages**

## Critical systems in C/C++

- Most **OS kernels** and utilities
	- fingerd, X windows server, shell
- Many **high-performance servers**
	- Microsoft IIS, Apache httpd, nginx
	- Microsoft SQL server, MySQL, redis, memcached

• Ma<sup>ncess</sup> restaurance on **A successful attack on these systems is particularly dangerous!**

• Mars rover, industrial control systems, automobiles, healthcare devices

## **A breeding ground for** *buffer overflow attacks*

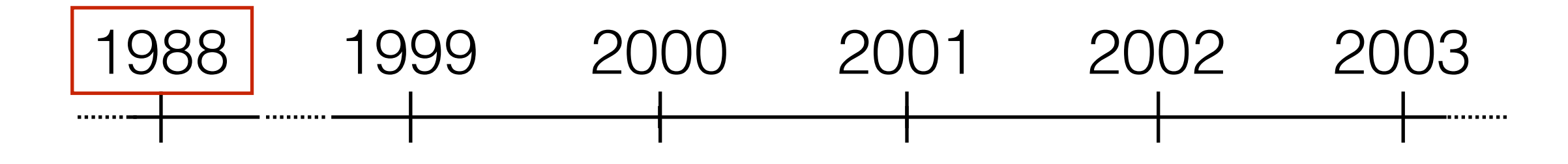

### • Morris worm

- Propagated across machines (too aggressively, thanks to a bug)
- One way it propagated was a **buffer overflow attack** against a vulnerable version of fingerd on VAXes
	- Sent a special string to the finger daemon, which caused it to execute code that created a new worm copy
	- Didn't check OS: caused Suns running BSD to crash
- End result: \$10-100M in damages, probation, community service

## **(Robert Morris is now a professor at MIT)**

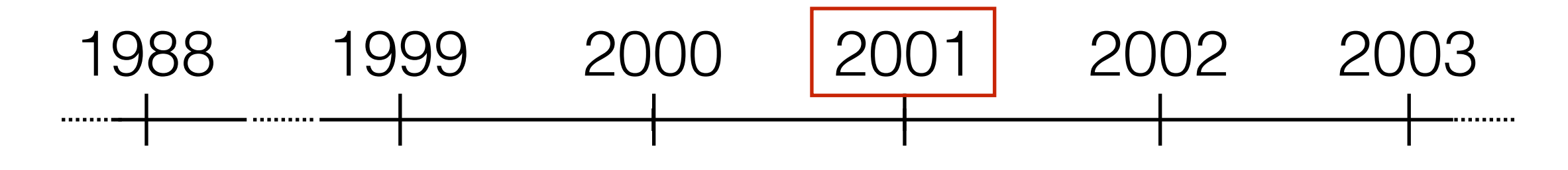

- CodeRed
	- Exploited an **overflow** in the MS-IIS server
	- 300,000 machines infected in 14 hours

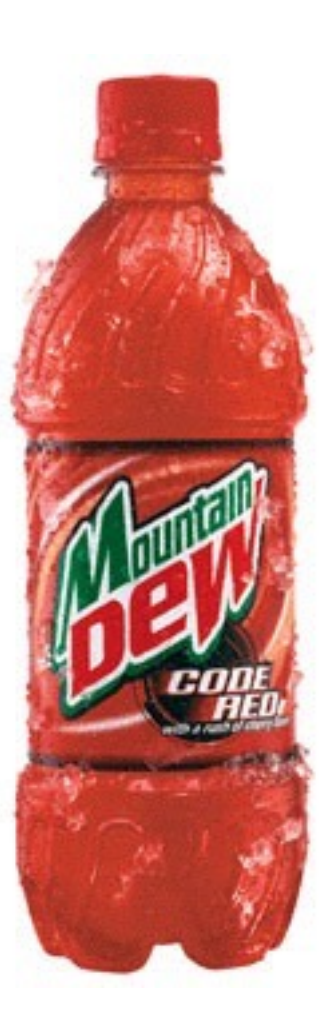

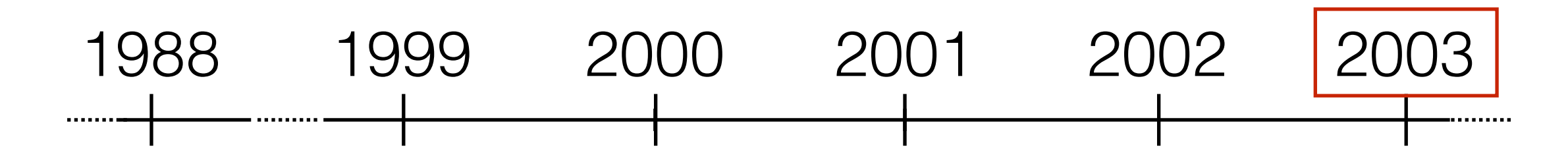

- SQL Slammer
	- Exploited an **overflow** in the MS-SQL server
	- 75,000 machines infected in 10 *minutes*

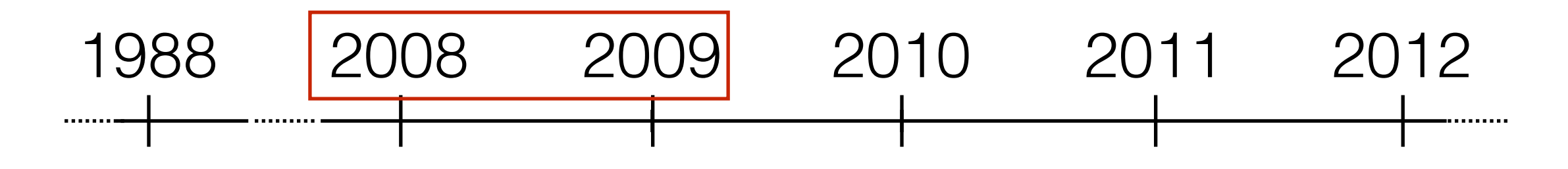

- Conficker worm
	- Exploited an **overflow** in Windows RPC
	- $\cdot$  ~10 million machines infected

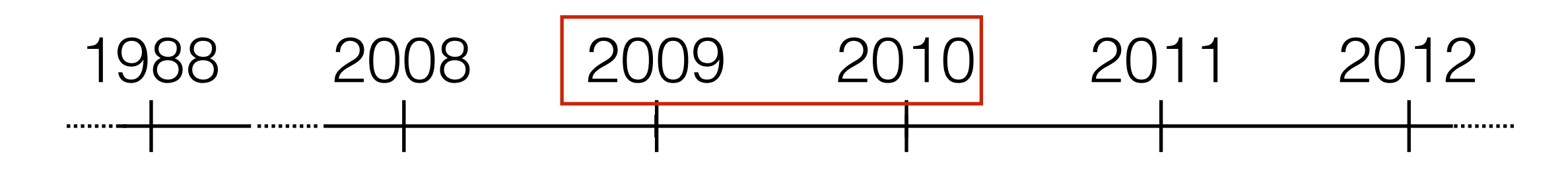

- **Stuxnet** 
	- Exploited several **overflows** nobody had at the time known about ("zero-day")
		- Windows print spooler service
		- Windows LNK shortcut display
		- Windows task scheduler
	- Also exploited the same Windows RPC overflow as Conficker
	- Impact: legitimized cyber warfare (*more on this later*)

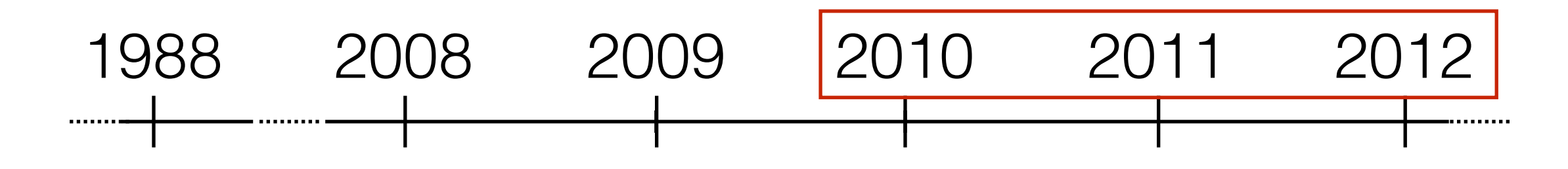

- Flame
	- Same print spooler and LNK **overflows** as Stuxnet
	- Cyber-espionage virus

## **Slashdot #@**

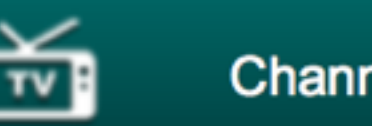

#### **stories**

submissions

popular

#### blog

ask slashdot

book reviews

games

idle

yro

technology

#### 23-Year-Old X11 Server Security Vulnerability Discovered

Posted by Unknown Lamer on Wednesday January 08, 2014 210:11, from the stack-smashing-for-fun-and-profit dep-

#### An anonymous reader writes

"The recent report of X11/X.Org security in bad shape rings more truth today. The X.Org Foundation announced today that they've found a X11 security issue that dates back to 1991 The issue is a possible stack buffer overflow that could lead to privilege escalation to root and affects all versions of the X Server back to X11R5. After the vulnerability being in the code-base for 23 years, it was finally uncovered via the automated copcheck static analysis utility."

There's a scanf used when loading BDF fonts that can overflow using a carefully crafted font. Watch out for those obsolete early-90s bitmap fonts.

## **Slashdot #@**

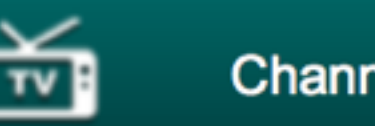

#### **stories**

submissions

popular

#### blog

ask slashdot

book reviews

games

idle

yro

technology

#### 23-Year-Old X11 Server Security Vulnerability Discovered

Posted by Unknown Lamer on Wednesday January 08, 2014 210:11, from the stack-smashing-for-fun-and-profit dep-

#### An anonymous reader writes

"The recent report of X11/X.Org security in bad shape rings more truth today. The X.Org Foundation announced today that they've found a X11 security issue that dates back to 1991 The issue is a possible stack buffer overflow that could lead to privilege escalation to root and affects all versions of the X Server back to X11R5. After the vulnerability being in the code-base for 23 years, it was finally uncovered via the automated copcheck static analysis utility."

There's a scanf used when loading BDF fonts that can overflow using a carefully crafted font. Watch out for those obsolete early-90s bitmap fonts.

## **GHOST**: glibc vulnerability introduced in 2000, only just announced last year

## syslogd bug in Mac OS X & iOS

- syslog: message logging infrastructure
	- Useful: one process issues the log messages, syslogd handles storing/disseminating them

```
void
add_lockdown_session(int fd)
€
        dispatch once (& watch init once, ^{
                watch queue = dispatch queue create("Direct Watch Queue", NULL);
        \rangle ) ;
        dispatch async (watch queue, ^{
                if (global.lockdown session count == 0) global.lockdown session fds = NULL;
                global.lockdown_session_fds = reallocf(global.lockdown_session_fds,
                                                        global.lockdown session count + 1 * sizeof(int));
                if (global.lockdown session fds == NULL)
                         asldebug("add lockdown session: realloc failed\n");
                         global. lockdown session count = 0;
                ł
                else
                €
                         global.lockdown session fds[global.lockdown session count++] = fd;
                ł
                global.watchers active = direct watch count + global.lockdown session count;
        \});
}
```
## syslogd bug in Mac OS X & iOS

- syslog: message logging infrastructure
	- Useful: one process issues the log messages, syslogd handles storing/disseminating them

```
void
add_lockdown_session(int fd)
€
        dispatch once (& watch init once, ^{
                watch queue = dispatch queue create("Direct Watch Queue", NULL);
        \rangle ) ;
        dispatch async (watch queue, ^{
                if (global.lockdown session count == 0) global.lockdown session fds = NULL;
                global.lockdown session fds = reallocf(global.lockdown session fds,
                                                        global.lockdown session count + 1 * sizeof(int));
                if (global.lockdown_session_fds == NULL)
                         asldebug("add lockdown session: realloc failed\n");
                         global. lockdown session count = 0;
                 ł
                else
                 ł
                         global.lockdown session fds[global.lockdown session count++] = fd;
                ł
                global.watchers active = direct watch count + global.lockdown session count;
        \});
}
```
 $\verb|global.lockdown_sessian_fds = reallocf(global.lockdown_sessian_fds ,$ global.lockdown\_session\_count + 1 \* sizeof(int));

 $g$ lobal.lockdown\_session\_fds = reallocf(global.lockdown\_session\_fds,

global.lockdown\_session\_count + 1 \* sizeof(int));

Array of **int**'s

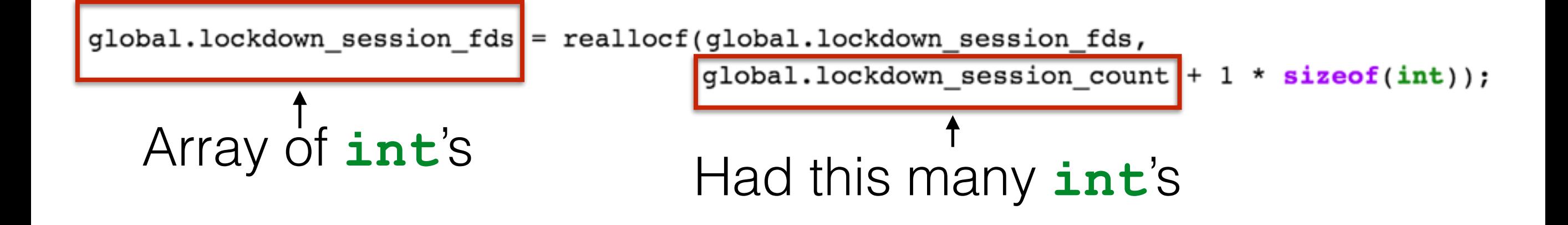

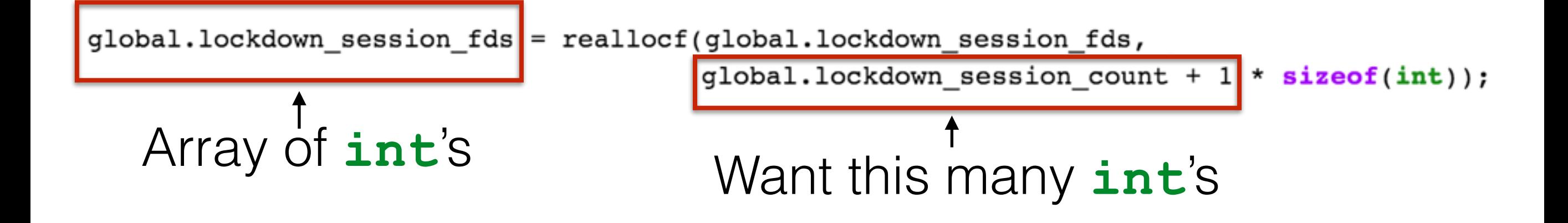

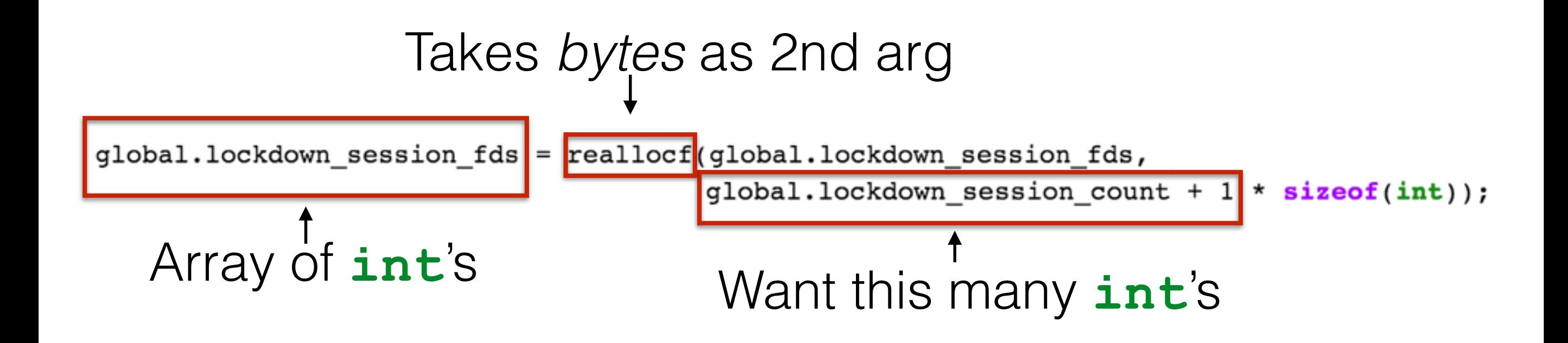

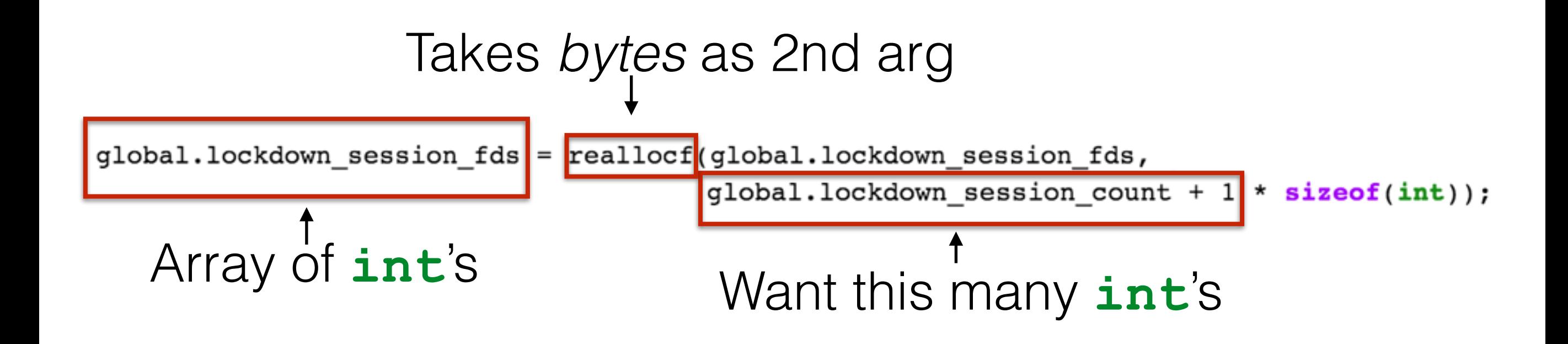

How many *bytes* should global.lockdown session fds be?

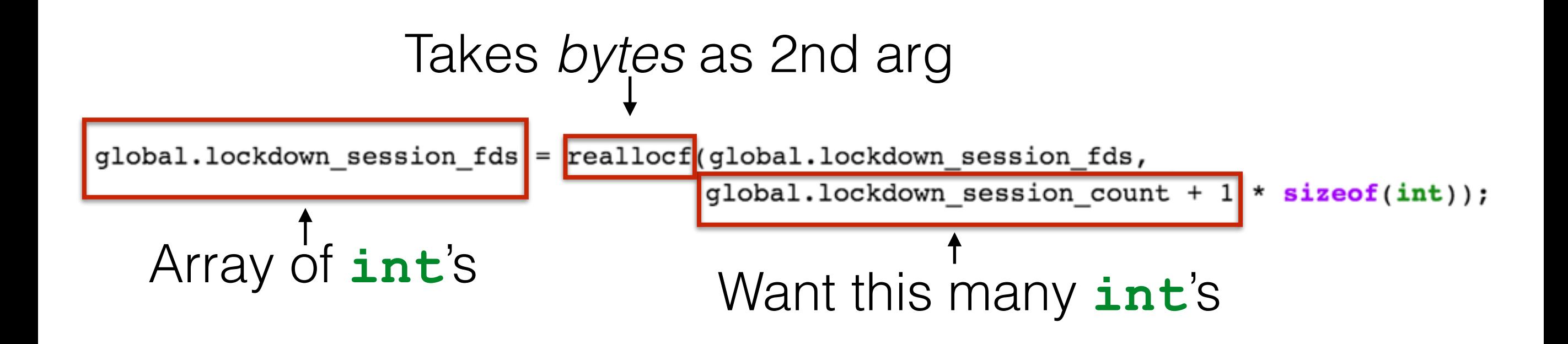

How many *bytes* should global.lockdown session fds be?

global.lockdown session count + 1 \* sizeof(int)

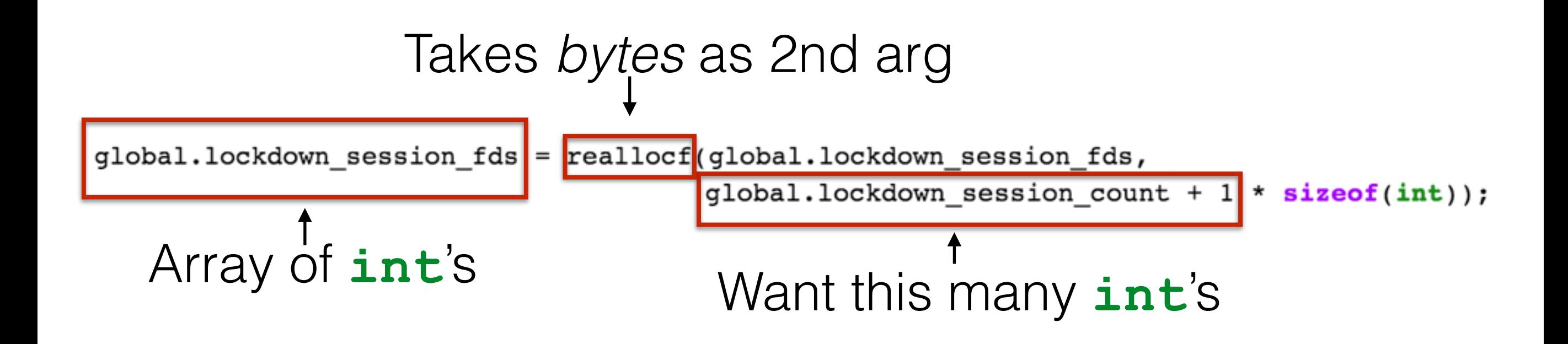

How many *bytes* should global.lockdown session\_fds be?

global.lockdown session count + 1 \* sizeof(int)

(global.lockdown session count + 1) \* sizeof(int)

## syslogd bug in Mac OS X & iOS

- syslog: message logging infrastructure
	- Useful: one process issues the log messages, syslogd handles storing/disseminating them

```
void
   add lockdown session(int fd)
   €
           dispatch once (& watch init once, ^{
                   watch queue = dispatch queue create ("Direct Watch Queue", NULL);
           \}) ;
           dispatch async (watch queue, ^{
                    if (global.lockdown session count == 0) global.lockdown session fds = NULL;
  Buffer
                    global.lockdown session fds = reallocf(global.lockdown session fds,
                                                           global.lockdown session count + 1 * sizeof(int));
too smallif (global.lockdown session fds == NULL)
                            asldebug("add lockdown session: realloc failed\n");
                            global. lockdown session count = 0;
                    ł
                    else
                    ₹
                            global.lockdown session fds[global.lockdown session count++] = fd;
                    ł
                    global.watchers active = direct watch count + global.lockdown session count;
            \});
    }
```
## syslogd bug in Mac OS X & iOS

- syslog: message logging infrastructure
	- Useful: one process issues the log messages, syslogd handles storing/disseminating them

```
void
    add lockdown session(int fd)
    €
           dispatch once (& watch init once, ^{
                   watch queue = dispatch queue create("Direct Watch Queue", NULL);
           \}) ;
           dispatch async (watch queue, ^{
                    if (global.lockdown session count == 0) global.lockdown session fds = NULL;
   Buffer
                   global.lockdown session fds = reallocf(global.lockdown session fds,
                                                          global.lockdown session count + 1 * sizeof(int));
too small
                    if (global.lockdown session fds == NULL)
                            asldebug("add lockdown session: realloc failed\n");
                            global. lockdown session count = 0;
                    ł
  Writes
                    else
                    ſ
 beyond 
                            global.lockdown_session_fds[global.lockdown_session_count++] = fd;
                    λ
the bufferglobal.watchers active = direct watch count + global.lockdown session count;
            \});
    }
```
## Buffer overflows are prevalent

Significant percent of *all* vulnerabilities

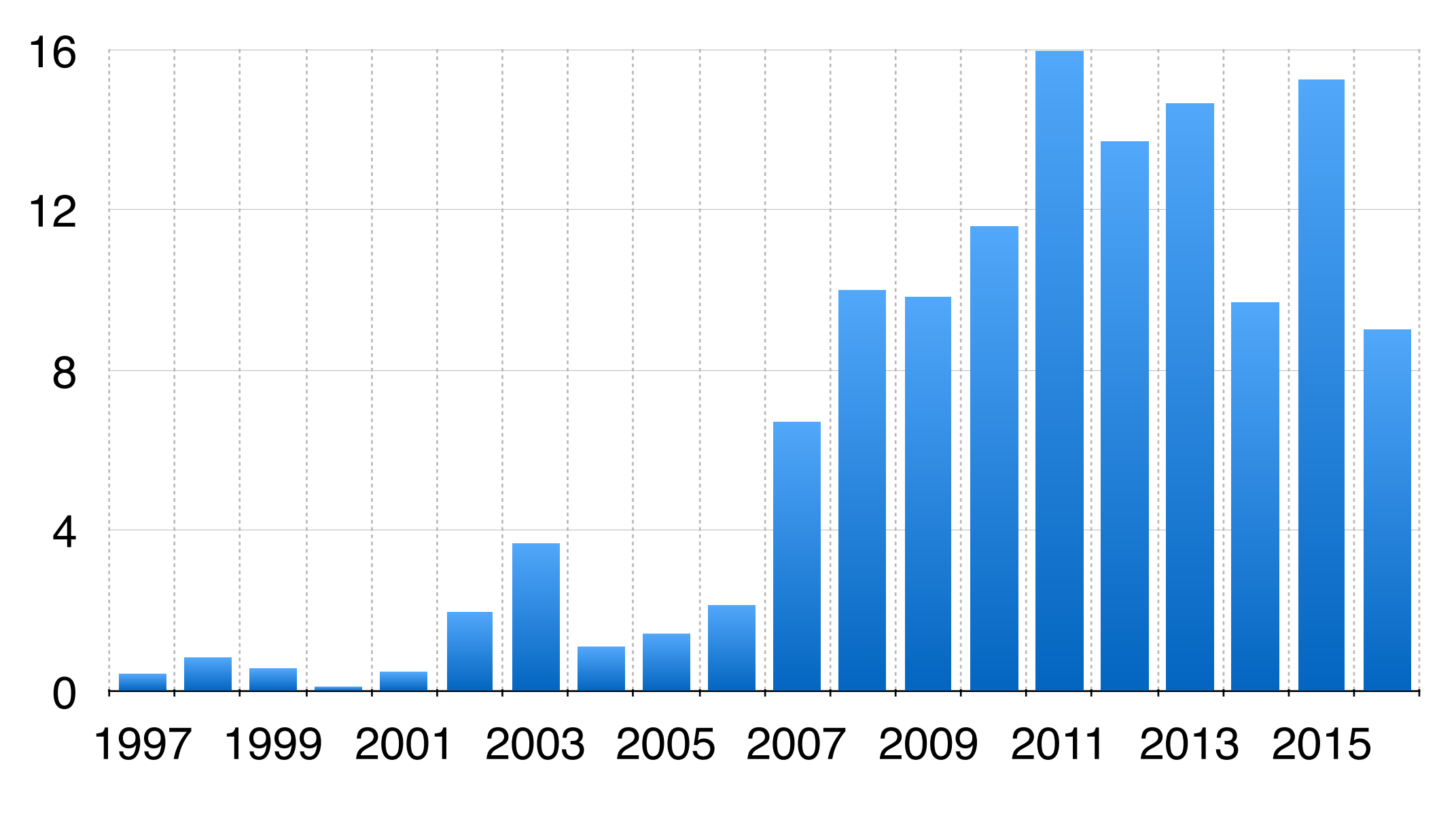

Data from the National Vulnerability Database

## Buffer overflows are prevalent

Total number of buffer overflow vulnerabilities

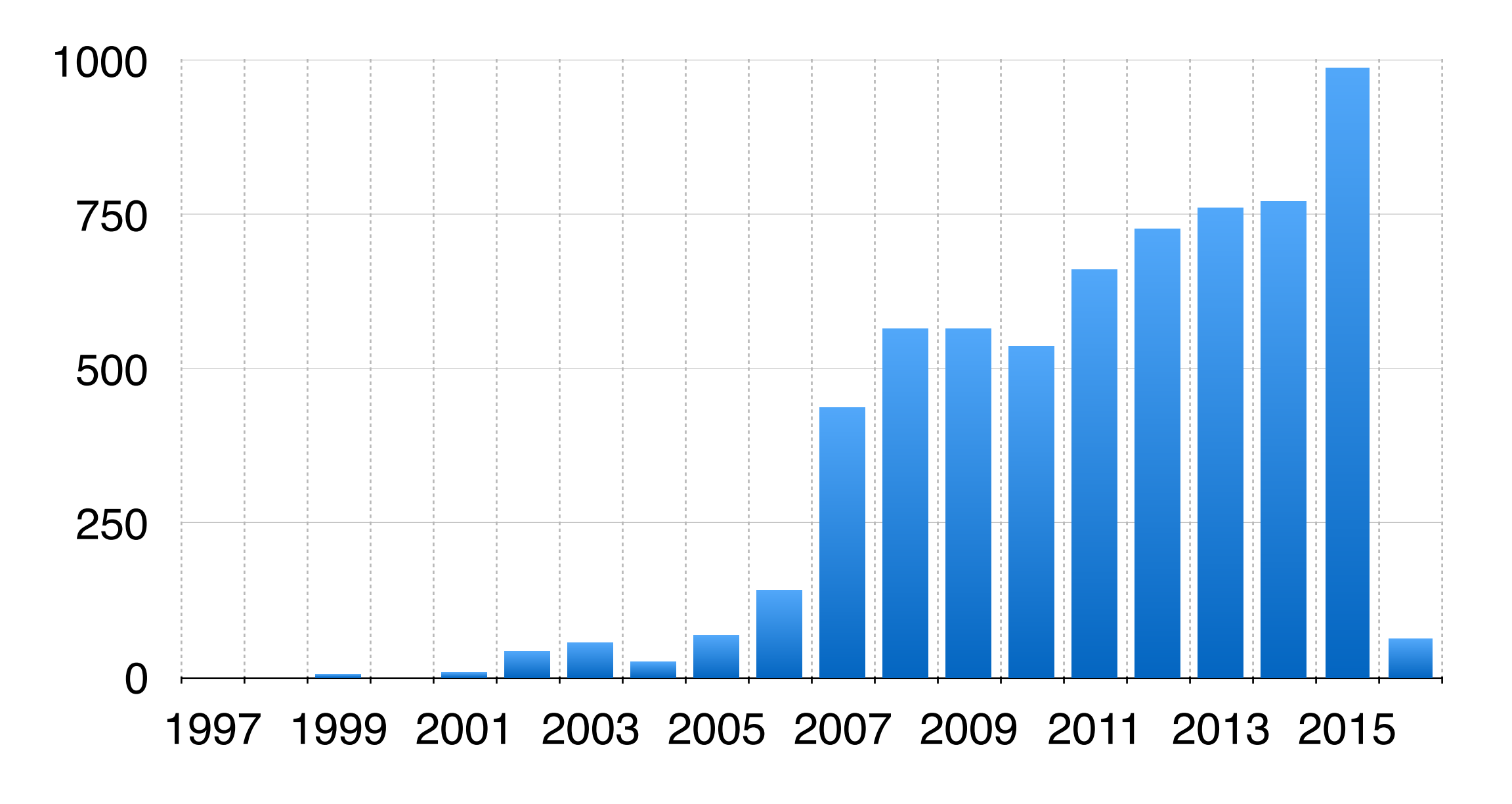

Data from the National Vulnerability Database

## Buffer overflows are impactful

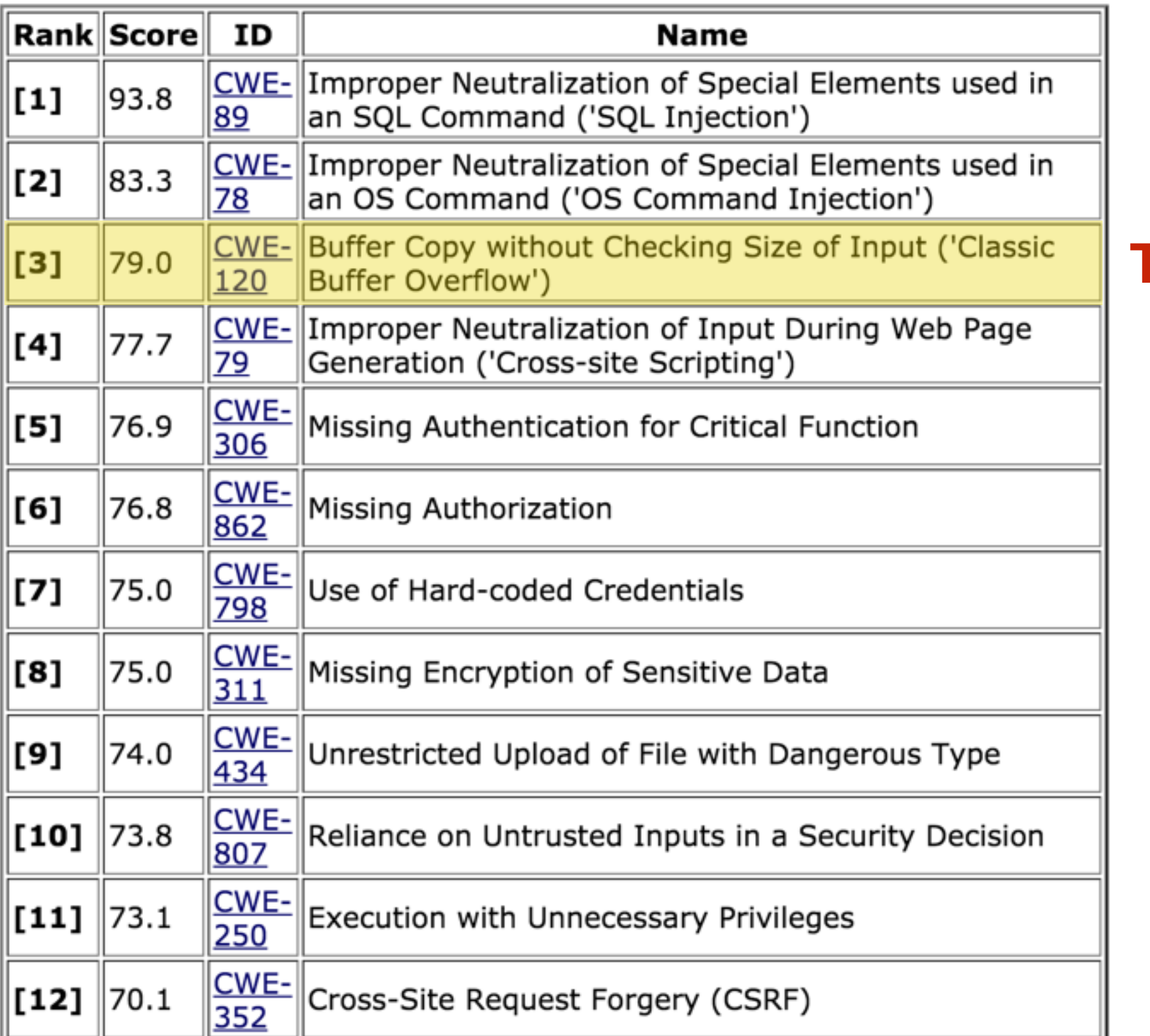

**This class**

[MITRE's top-25 most dangerous software errors \(from 2011\)](http://cwe.mitre.org/top25/)

## Note about terminology

- We will use **buffer overflow** to mean *any access of a buffer outside of its allotted bounds*
	- An over-*read*, or an over-*write*
	- During *iteration* ("running off the end") or by *direct access*
	- Could be to addresses that *precede* or *follow* the buffer
- Other terms you may hear (more specific)
	- *Underflow*, *over-read*, *out-of-bounds access*, etc.
	- Some use *buffer overflow* only for writing off the end

# Memory layout

## All programs are stored in memory

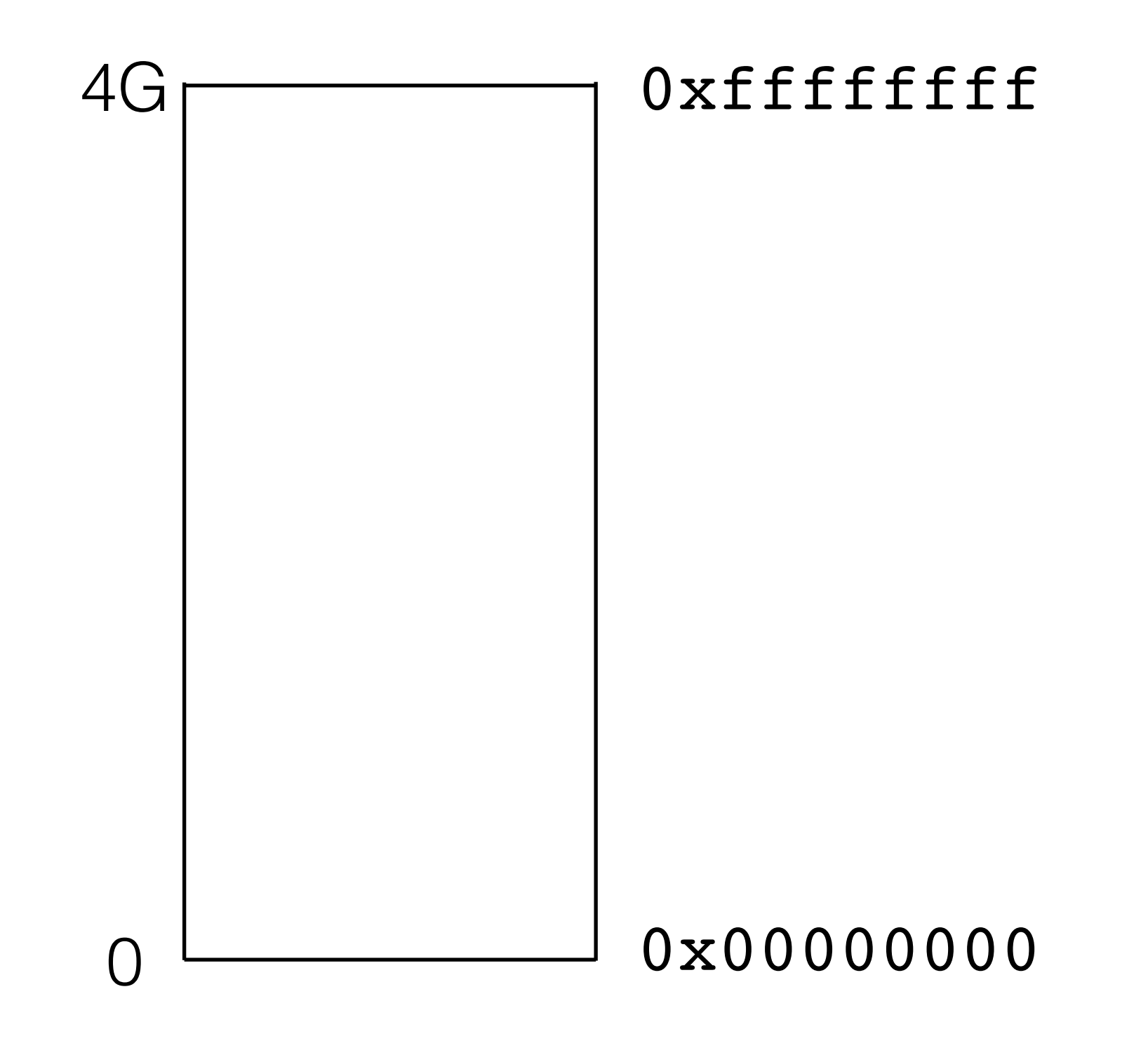

## All programs are stored in memory

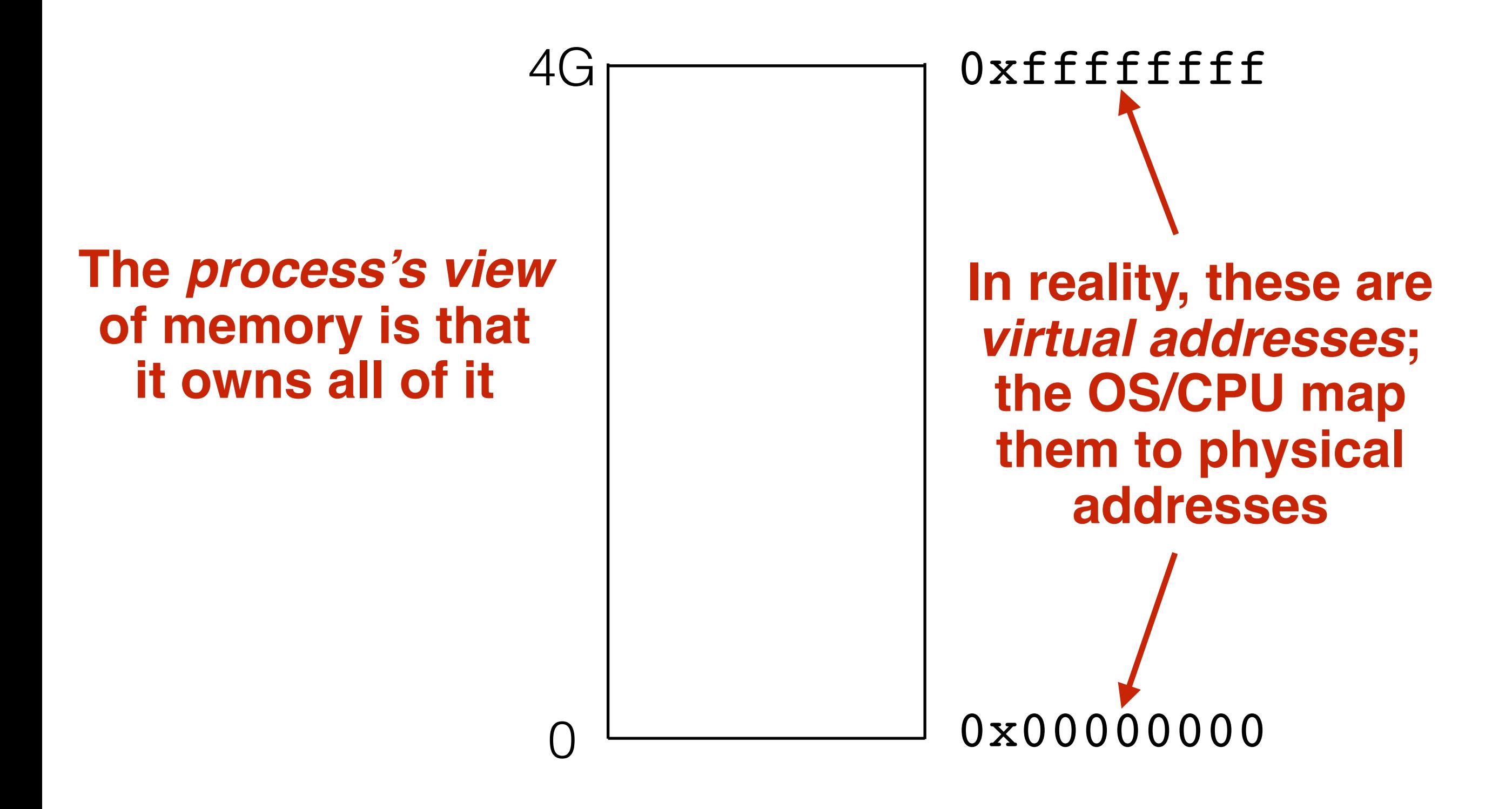

## The instructions themselves are in memory

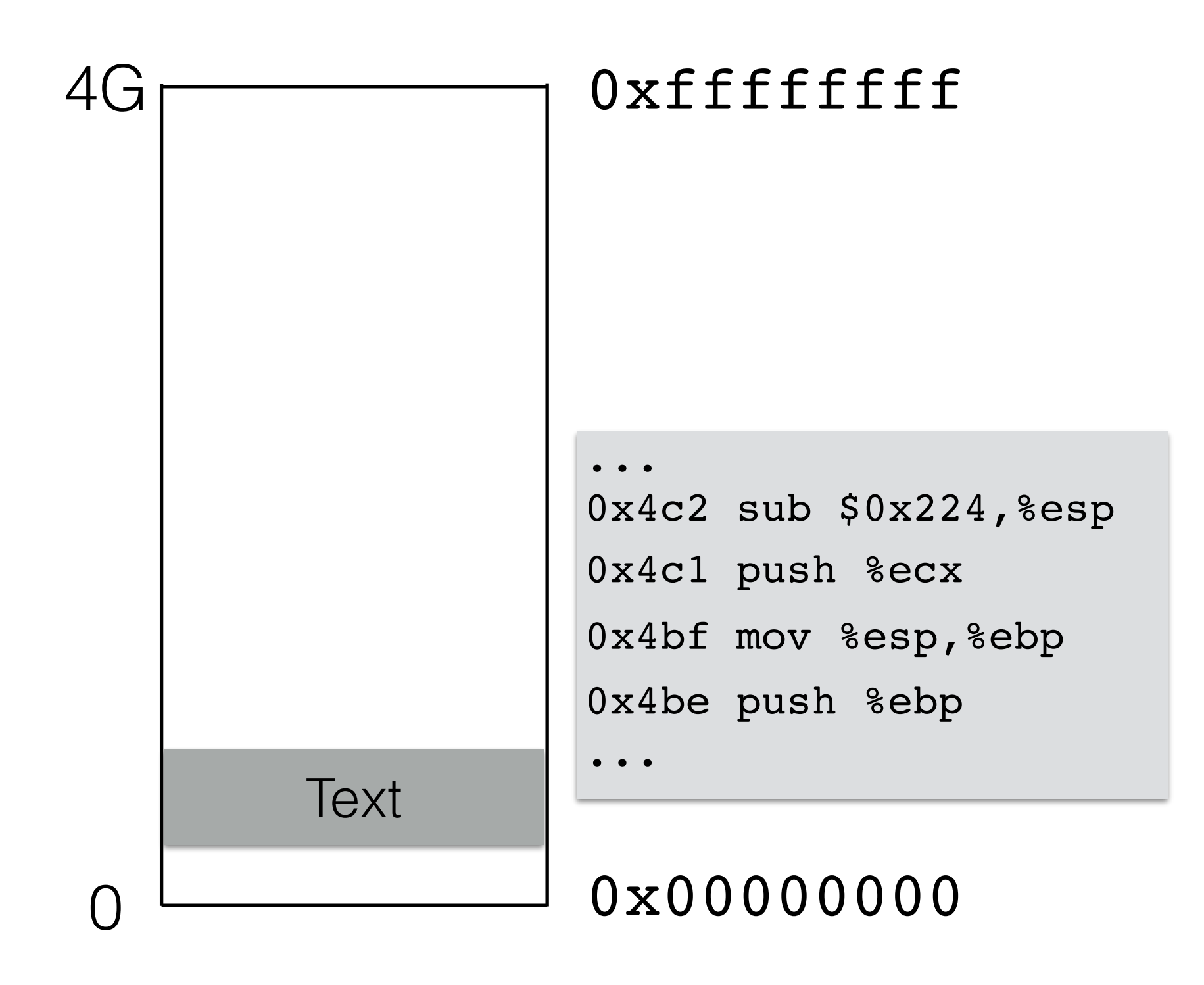

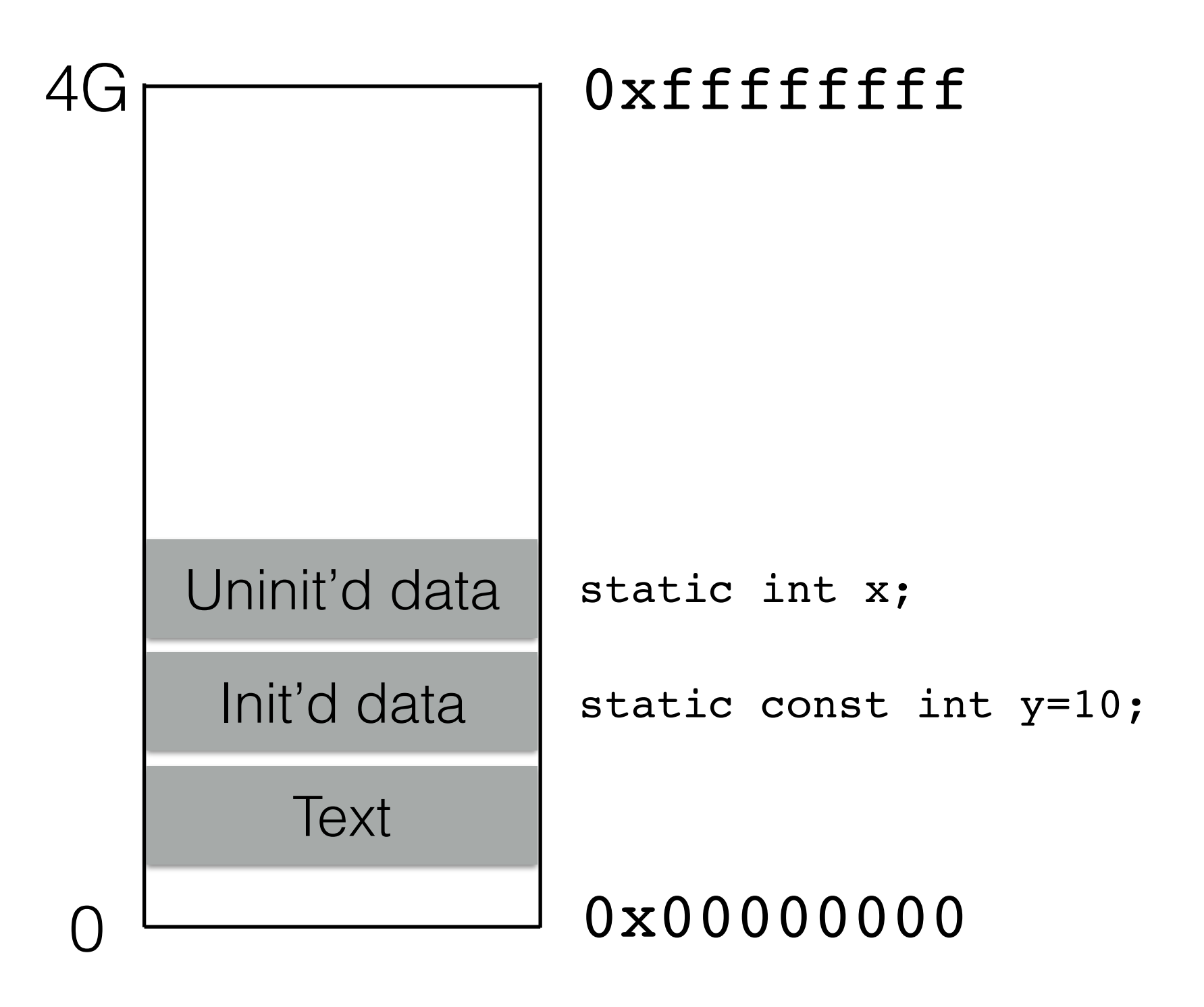

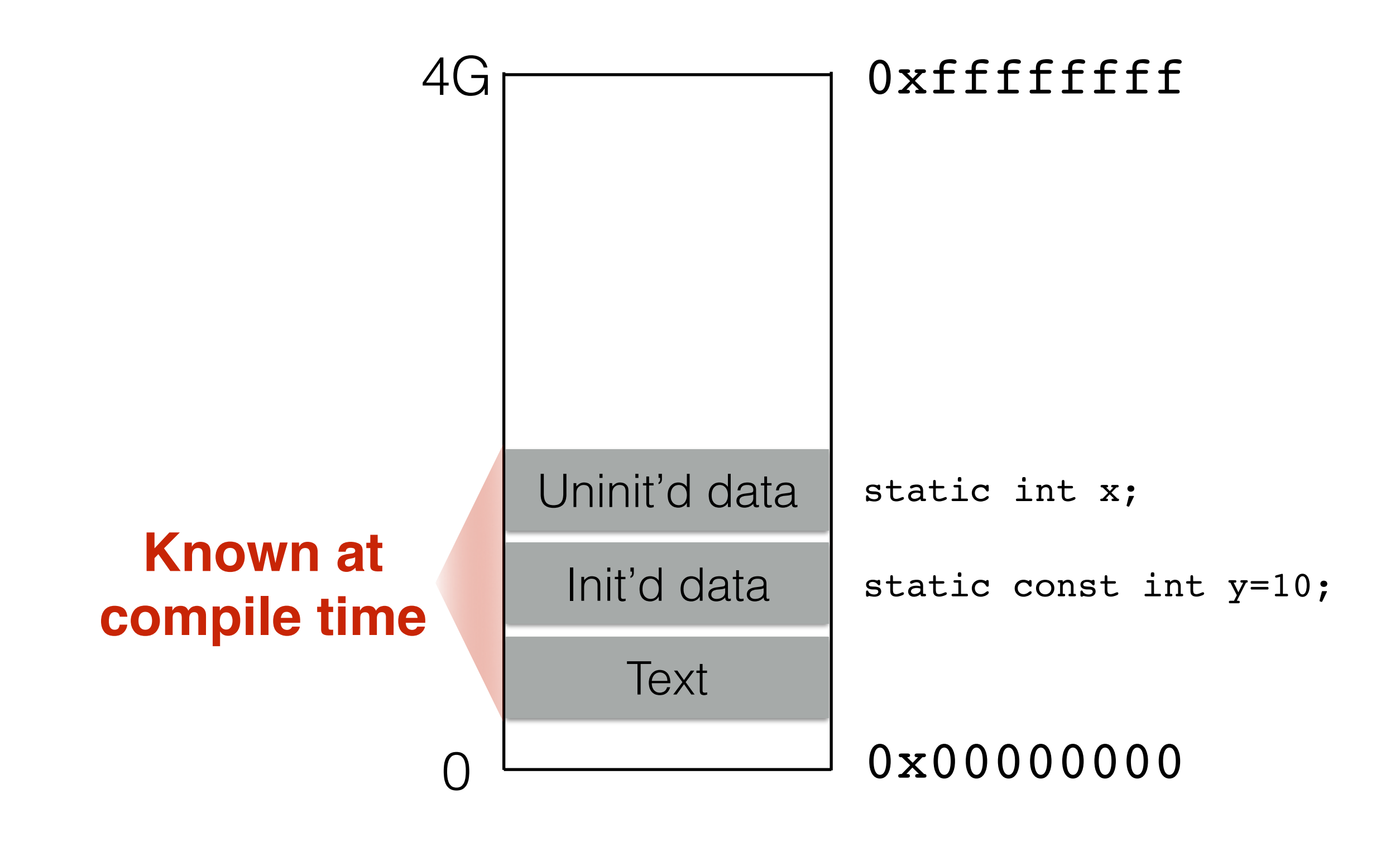

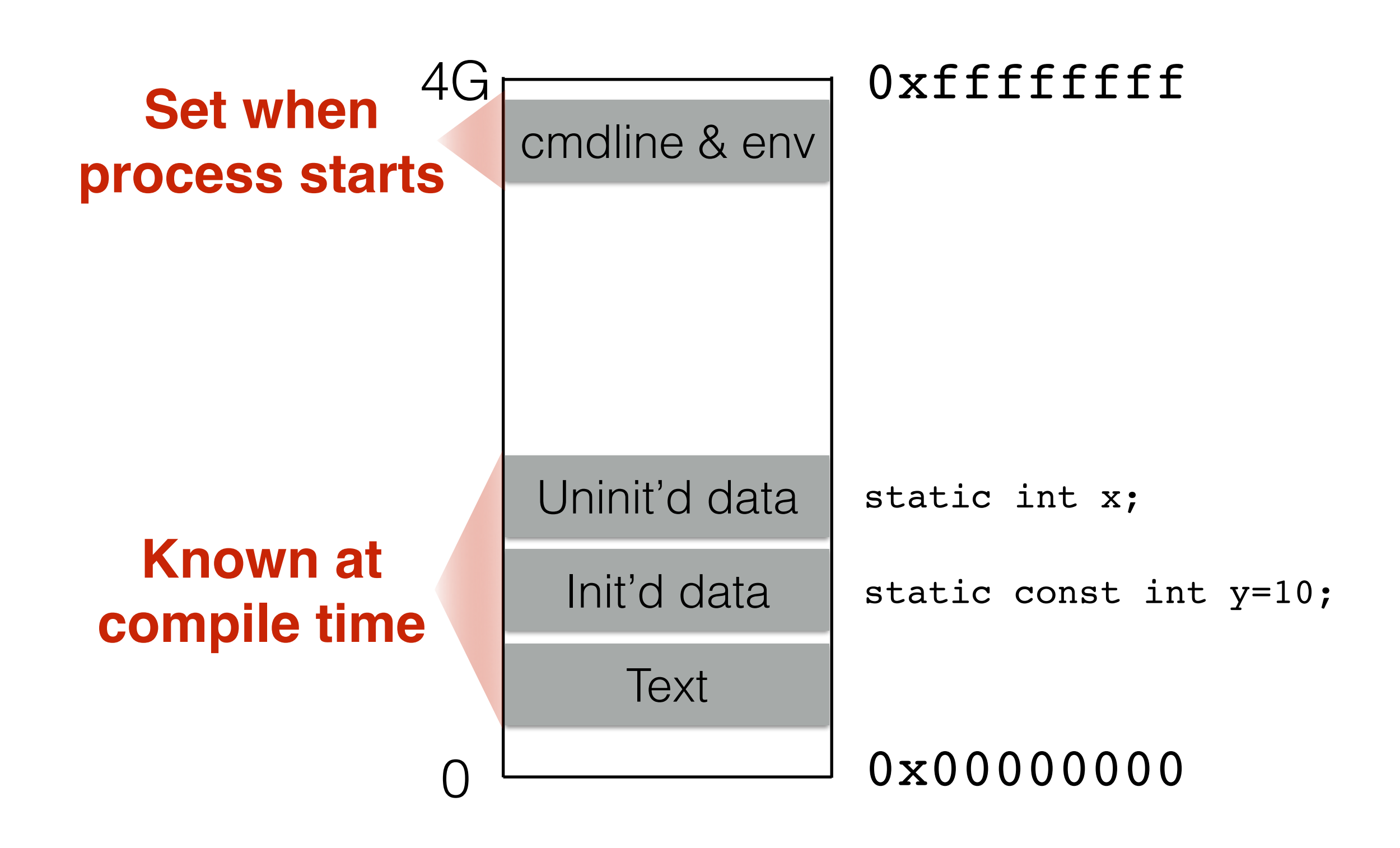

![](_page_51_Figure_1.jpeg)

**Stack and heap grow in opposite directions**

![](_page_52_Picture_2.jpeg)

## **Stack and heap grow in opposite directions**

Compiler provides instructions that adjusts the size of the stack at runtime

![](_page_53_Figure_3.jpeg)

## **Stack and heap grow in opposite directions**

Compiler provides instructions that adjusts the size of the stack at runtime

![](_page_54_Figure_3.jpeg)

### **Stack and heap grow in opposite directions**

Compiler provides instructions that adjusts the size of the stack at runtime

![](_page_55_Figure_3.jpeg)

### **Stack and heap grow in opposite directions**

Compiler provides instructions that adjusts the size of the stack at runtime

![](_page_56_Figure_5.jpeg)

### **Stack and heap grow in opposite directions**

Compiler provides instructions that adjusts the size of the stack at runtime

![](_page_57_Figure_5.jpeg)

### **Stack and heap grow in opposite directions**

Compiler provides instructions that adjusts the size of the stack at runtime

![](_page_58_Figure_5.jpeg)

### **Stack and heap grow in opposite directions**

Compiler provides instructions that adjusts the size of the stack at runtime

push 1 push 2 push 3 **Heap** 0x00000000 0xffffffff **Stack Stack** pointer 1

### **Stack and heap grow in opposite directions**

Compiler provides instructions that adjusts the size of the stack at runtime

![](_page_60_Figure_5.jpeg)

### **Stack and heap grow in opposite directions**

Compiler provides instructions that adjusts the size of the stack at runtime

![](_page_61_Figure_5.jpeg)

### **Stack and heap grow in opposite directions**

Compiler provides instructions that adjusts the size of the stack at runtime

![](_page_62_Figure_5.jpeg)

### **Stack and heap grow in opposite directions**

Compiler provides instructions that adjusts the size of the stack at runtime

![](_page_63_Figure_5.jpeg)

### **Stack and heap grow in opposite directions**

Compiler provides instructions that adjusts the size of the stack at runtime

![](_page_64_Figure_5.jpeg)

### **Stack and heap grow in opposite directions**

Compiler provides instructions that adjusts the size of the stack at runtime

![](_page_65_Figure_5.jpeg)

### **Stack and heap grow in opposite directions**

Compiler provides instructions that adjusts the size of the stack at runtime

0x00000000 0xffffffff

![](_page_66_Figure_5.jpeg)

## **Focusing on the stack for now**

## Stack layout when calling functions

- What do we do when we *call* a function?
	- What data need to be stored?
	- Where do they go?
- How do we *return* from a function?
	- What data need to be *restored*?
	- Where do they come from?

## **Code examples**

(see  $\sim$ /UMD/examples/ in the VM)